## YouTestMe

Finish test and finish section dialogs

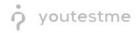

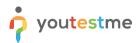

| File name       | Ability to have a final submission button at the end of the test |
|-----------------|------------------------------------------------------------------|
| Author          | YouTestMe                                                        |
| Confidentiality | Internal or Public                                               |
| Last save date  | Thursday, October-20-2022 at 2:16:00 PM                          |

## **Table of Contents**

| 1 | Introduction            | 2 |
|---|-------------------------|---|
| 2 | Candidate's perspective | 3 |

## **1** Introduction

This document explains how to achieve the following requirement:

• Ability to have a final submission button at the end of the test. (ensures the candidate has completed all testing requirements and alleviates the chance of a candidate not getting credit due to lack of a test section (if a multiple-section exam).

## 2 Candidate's perspective

When the candidate takes the test with sections, they will have two buttons available:

- 1. Finish section.
- 2. Finish test.

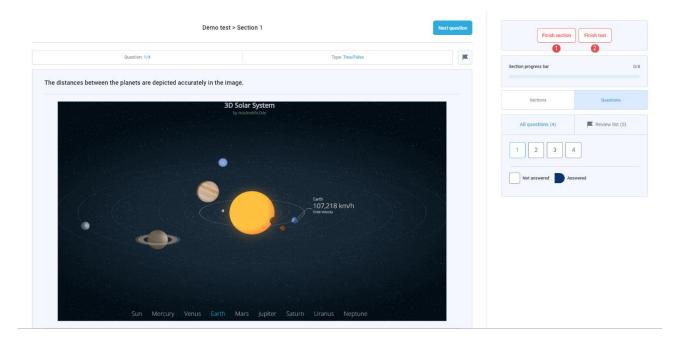

By clicking on either of these two buttons, the candidate will receive a confirmation dialogue with information on unanswered questions.

If the candidate clicks on the **Finish section** button, the following dialog will appear:

| Demo test > Section                                                     | 11                                                 | Next question | Finish section       | Finish test     |
|-------------------------------------------------------------------------|----------------------------------------------------|---------------|----------------------|-----------------|
| Question: 1/4                                                           | Type: True/False                                   | ×             | Section progress bar | 0/4             |
| The distances between the planets are depicted accurately in the image. | Type: Trust/False                                  |               |                      |                 |
| 3D Solar Sj<br>bymodewal                                                | Finish section                                     | ×             | Sections             | Questions       |
|                                                                         |                                                    |               | All questions (4)    | Review list (0) |
|                                                                         | ?                                                  |               | 1 2 3 4              |                 |
|                                                                         |                                                    |               | Not answered Answ    | Review list (0) |
|                                                                         | Number of unanswered questions in current section: | 4             |                      |                 |
|                                                                         | Yes No                                             |               |                      |                 |
|                                                                         |                                                    |               |                      |                 |
|                                                                         |                                                    |               |                      |                 |
|                                                                         |                                                    |               |                      |                 |
| Sun Mercury Venus Earth Mars                                            | Jupiter Saturn Uranus Neptune                      |               |                      |                 |

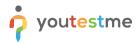

If the candidate clicks on the **Finish test** button, the following dialog will appear:

| Question: 1/4                                                         |                        | Type: True/False                                     |   | Section progress bar | 2               |
|-----------------------------------------------------------------------|------------------------|------------------------------------------------------|---|----------------------|-----------------|
| The distances between the planets are depicted accurately in the imag | Finish test            |                                                      | × |                      |                 |
| 3D S                                                                  |                        |                                                      | - | Sections             | Questions       |
|                                                                       |                        | ?                                                    |   | All questions (4)    | Review list (0) |
|                                                                       |                        | Are you sure you want to finish the test?            |   |                      |                 |
|                                                                       |                        | Number of unanswered questions in current section: 4 |   |                      |                 |
|                                                                       |                        |                                                      |   | Not answered Answ    | wered           |
|                                                                       | Test sections          |                                                      |   |                      |                 |
| Carl Carl Carl Carl                                                   |                        |                                                      |   |                      |                 |
|                                                                       | Section 2              | OLIVACENEE OF TO LET A                               |   |                      |                 |
|                                                                       |                        | No.                                                  |   |                      |                 |
|                                                                       |                        | res NU                                               |   |                      |                 |
|                                                                       |                        |                                                      |   |                      |                 |
|                                                                       | Section 1<br>Section 2 | Started Finished<br>0cs-20-2022 02:10 PM C<br>Ves No |   |                      |                 |